## SAP ABAP table V\_T5D7SUM {Generated Table for View V\_T5D7SUM}

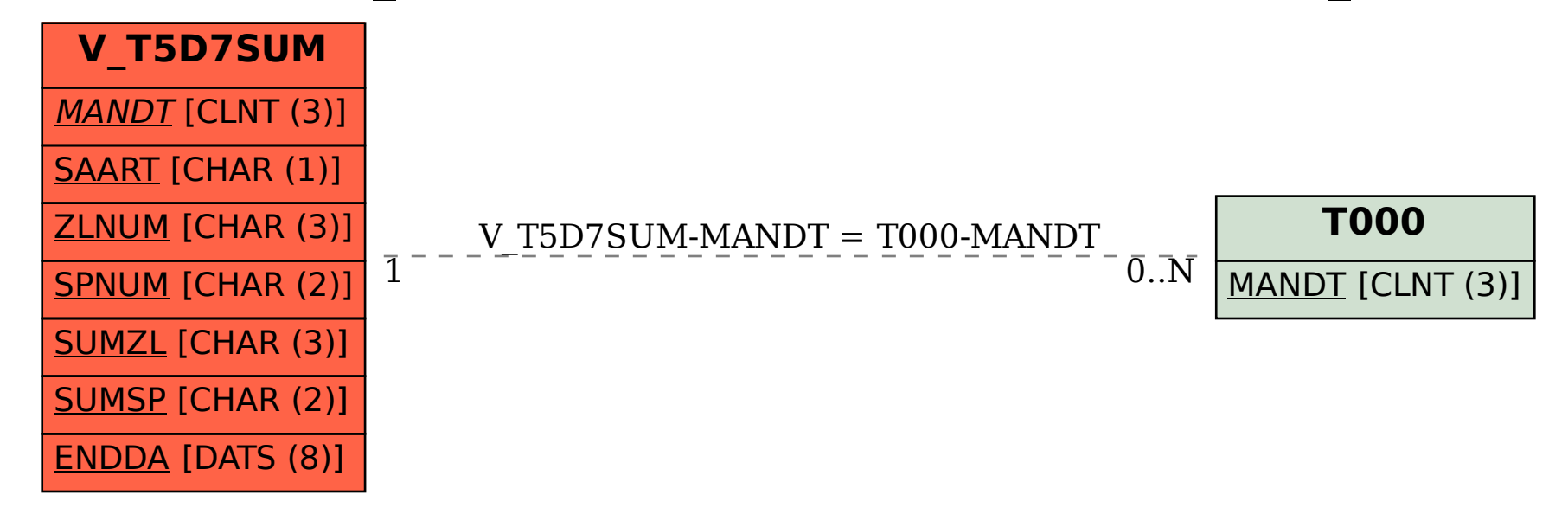